# **Lecture 04 Arrays and Strings**

## CS211 – Fundamentals of Computer Programming II Branden Ghena – Fall 2021

Slides adapted from: Jesse Tov

Northwestern

## Administrivia

- Homework 1 is due today
- Lab03 is released today (due Sunday)
	- Practice manipulating strings
- Homework 2 will be released late tonight (due next Thursday)
	- Lots of string manipulation
	- Get started early!
	- Partner assignment (work with 1 or 0 other people)
		- We'll put out a survey for people who want to be matched
	- Includes "hidden tests"

#### Administrivia

- Campuswire issues
	- Seems to be crashing every night right now…
	- We're watching this and will move to a new platform if necessary

## Today's Goals

• More practice with pointers and why they are useful

#### Getting the code for today

 $cd \sim /cs211/1ec/$  (or wherever you put stuff) tar -xkvf ~cs211/lec/04 arrays strings.tgz cd 04\_arrays\_strings/

## **Outline**

- **What are pointers?**
- Why are pointers?
- Arrays
- Characters
- Strings
- Arguments to main

Pointers are another type of value

- Values could be a number, like 5 or 6.27
- Or they could be a "pointer" to an **object**
	- Points at the object, not the variable or value
	- It points at the "chunk of memory"
		- Technically, in C it holds the address of that memory

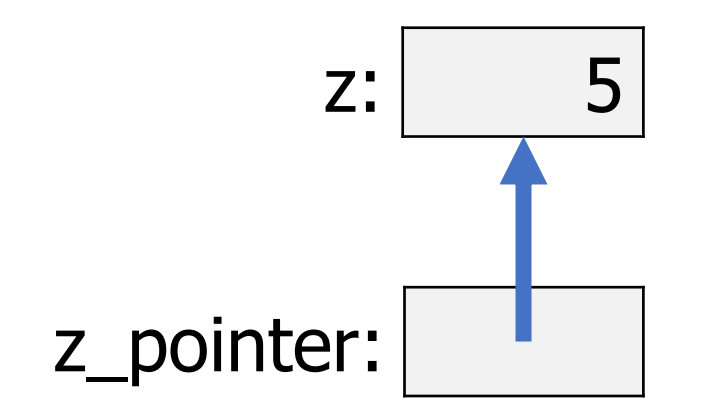

## C syntax for pointers

- Pointers are a family of types
	- Each pointer is an existing C type, followed by a  $*$
- To get the pointer to an existing variable, use the & operator
	- Returns the address of that variable
- Example:

int  $z = 5$ ;  $int^* z$  pointer = &z;

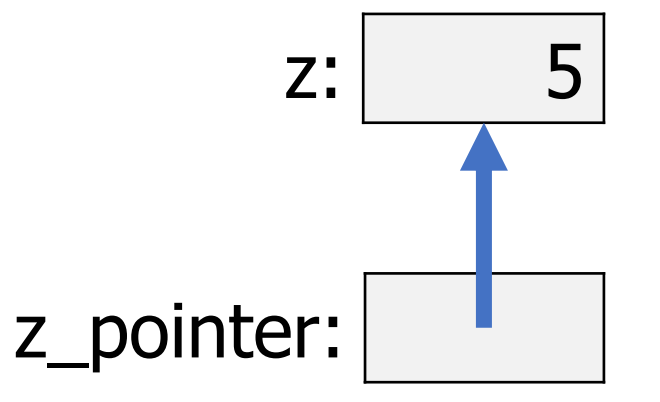

## Possible pointer values

• Uninitialized

unsigned long\* zeta;

- Pointing at an existing object char\* letter  $ptr$  = &my char;
- Null (explicitly pointing at nothing)

```
int* p = NULL;
bool* b = NULL;
double* d = NULL;
```
- NULL works for any pointer type
- NULL is NOT the same as uninitialized  $(\%$
- Dereferencing a null pointer is an error (segfault)

#### Some things to remember about pointers

- 1. Remember that a pointer is a type
	- int\*, char\*, short\*, bool\*, double\*, size\_t\*, etc.
- 2. Think carefully about whether the pointer is being modified or the value in the object it points to
	- my\_pointer =  $&x$ ; // modifies which object we are pointing at
	- \*my\_pointer = x; // modifies the value in the object we are pointing at
- 3. Remember that pointer variables are themselves variables
	- They have values: the address of the object being pointed at
	- They name objects: memory is allocated to hold the address

## C things that make pointers annoying

- For pointer types, the  $*$  doesn't have to be next to the type
	- These three all mean exactly the same thing:
		- 1. int\* x; // I **strongly** recommend you use this
		- 2. int  $\star$  x;
		- 3. int  $*_{X}$ ;

## C things that make pointers annoying

- For pointer types, the  $*$  doesn't have to be next to the type
	- These three all mean exactly the same thing:
		- 1. int\* x; // I **strongly** recommend you use this
		- 2. int  $\star$  x;
		- 3. int  $*_{X}$ ;
- The \* operator also means multiplication signed long  $w = *t * *y$ ; // multiply values referenced // by the pointers t and v

## Never define multiple variables at once

• You can define multiple variables at once in C

double x, y, radius;

Equivalent code: double x; double y; double radius;

## Never define multiple variables at once

• But this breaks when you're using pointers

```
double* x, y, radius;
Equivalent code:
double* x;
double y;
double radius; Not pointers!!!
```
- To write that line correctly, you need to write: double \*x, \*y, \*radius; OR double \* x, \* y, \* radius; (spacing doesn't matter)
- Or just never ever declare multiple variables in the same line!

## **Outline**

- What are pointers?
- **Why are pointers?**
- Arrays
- Characters
- Strings
- Arguments to main

Pointers functions directly modify values inside variables

• Normally, functions get a copy of the value inside the variable

- With pointers, functions can directly modify the variable
	- The function gets a copy of the pointer to the variable

Adding two to a variable WITHOUT pointers

```
int add_two(int n) {
  return n+2;
}
```

```
int main(void) {
  int x = 15;
 x = add two(x);printf("%d\n", x);
  return 0;
```
}

## Adding two to a variable WITH pointers

```
void add_two(int* n) {
  *_{n} += 2;
}
```

```
int main(void) {
  int x = 15;
  add two(&x);
  printf("%d\n", x);
  return 0;
```
}

## Side-by-side comparison of without/with pointers

```
void add_two(int n) {
 return n+2;
}
```

```
void add_two(int* n) {
  *_{n} += 2;
}
```

```
int main(void) {
  int x = 15;
  x = add two(x);printf("%d\n", x);
  return 0;
}
```

```
int main(void) {
  int x = 15;
  add two(&x);
  printf("%d\n", x);
  return 0;
}
```
## Scanf example

 $\bullet$  scanf() uses pointers to write to the variables you pass it

```
int x = 0;
int count = \text{scanf}(\text{``\%d''}, \&x);
```
- Pointers allow scanf() to read results directly into your variable
- $\bullet$  scanf() also simultaneously returns the number of arguments matched
- For homework 1, for example,  $\text{score}(\cdot)$  needs to match three inputs
	- Without pointers, you would only be able to match one

#### Another example: what if we want to pass a struct

}

```
typedef struct plants {
 bool is watered;
 double height;
 int num leaves;
} plant_t;
```

```
void initialize oak tree(plant t* plant) {
  (*plant).is watered = true;
  (\starplant).height = 10;
  (*plant).num leaves = 100000;
}
```

```
int main(void){
 plant t plant a;
  initialize oak tree(&plant a);
 return 0;
```
## Shortcut for pointers to structs

• C programs end up using pointers to structs A LOT

- It's annoying to type (\*struct).field all the time
	- So we made a shortcut. These two mean exactly the same thing:

```
(*struct).field
```
struct->field (that's dash and greater than)

- This is known as "syntactic sugar"
	- Bonus syntax to make common things easier

### Adding a function to print the struct

}

```
} plant_t;
```

```
typedef struct plants { void initialize oak tree(plant t* plant) {
 bool is watered; (\starplant). is watered = true;
 double height; (*plant).height = 10;
 int num leaves; (*plant).num leaves = 100000;
                       }
```

```
void print plant(plant t* plant){
 printf("Plant is %d meters tall and "
         "has %d leaves.\n",
         plant->height, plant->num_leaves);
```

```
if (!plant->watered) {
  printf("\tIt needs to be watered!\n");
}
```
#### Break + Question

```
double x = 7.0;
double* xptr = \&x;*xptr += 3.0;
x = x / 4.0;
printf("%f\n", *xptr);
```
What value prints?

#### Break + Question

```
double x = 7.0;
double* xptr = \&x;*xptr += 3.0;x = x / 4.0;
printf("%f\n", *xptr);
```
What value prints? **2.5**

## **Outline**

- What are pointers?
- Why are pointers?

#### • **Arrays**

- Characters
- Strings
- Arguments to main

### Array types

• Let's talk about some ideas that really rely on the existence of pointers

- The first of these is arrays
	- Arrays: a variable that holds multiple of a type
	- Example: one horizontal shelf
		- Can hold multiple books
		- A shelf is an "array of books"

Arrays in C

int x;

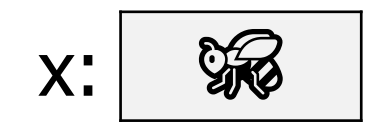

$$
int array_x[4];
$$
  
array\_x: 200  
80 80 80 80 80

Multiple **objects** for a single **variable**, each with their own **value**

• Generally:

type variable name [N]; (array of type with length N)

## Working with values in arrays

- Every array has one or more objects, each with their own values
	- Like fields in a struct
- The "slots" in an array are numbered from zero
	- Arrays in C are zero-indexed

double values[3] = {1.2, -3.5623, 0.0}; double x = values[0];

values: 1.2 -3.5623 0.0 x: 1.2

$$
array x: 37.8 37.37 37.37
$$

```
\rightarrow int data[5];
  for (int i=0; i<5; i++) {
    data[i] = 5 - i;}
  data[4] = data[0] + data[1];
```
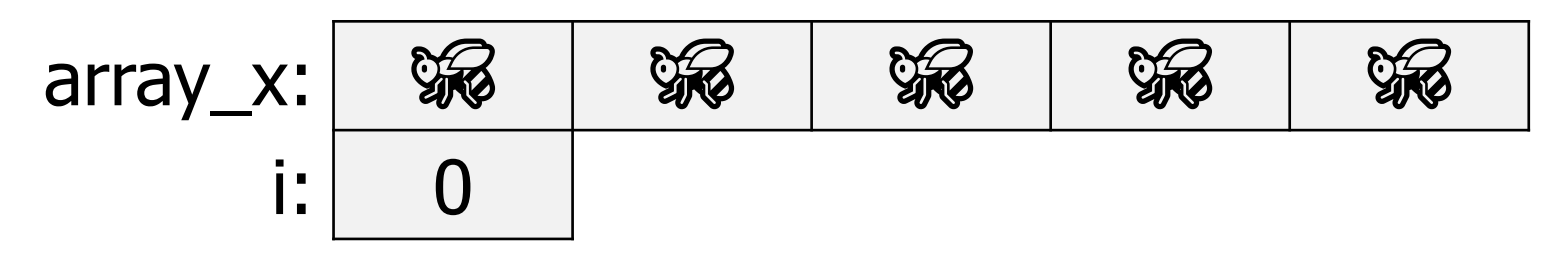

int data[5];

```
\rightarrow for (int i=0; i<5; i++) {
    data[i] = 5 - i;}
  data[4] = data[0] + data[1];
```
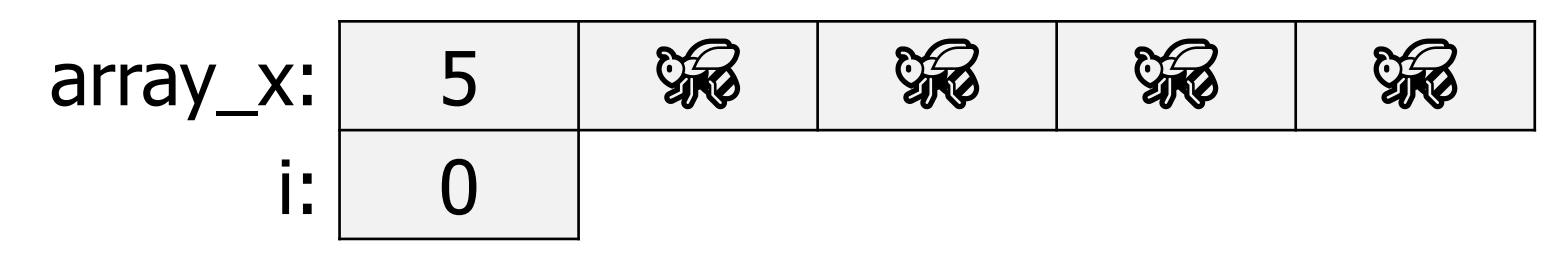

int data[5];

```
for (int i=0; i<5; i++) {
```

```
\rightarrow data[i] = 5-i;
  }
  data[4] = data[0] + data[1];
```
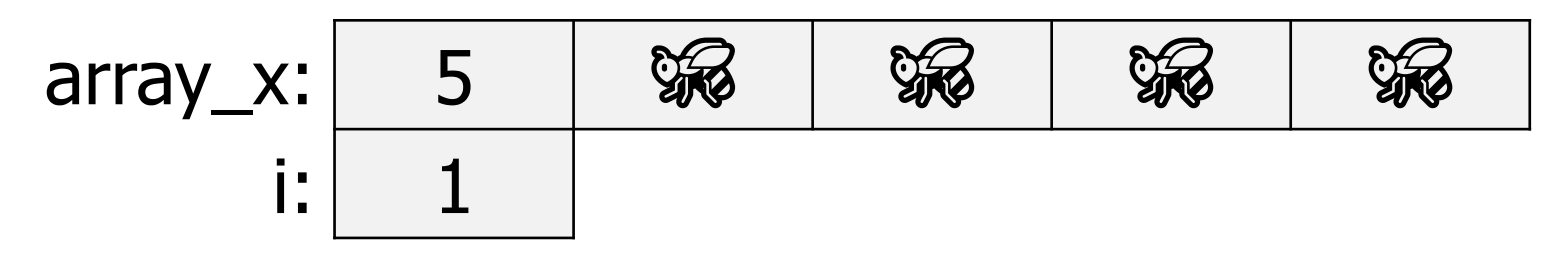

```
int data[5];
```

```
\rightarrow for (int i=0; i<5; i++) {
    data[i] = 5 - i;}
  data[4] = data[0] + data[1];
```
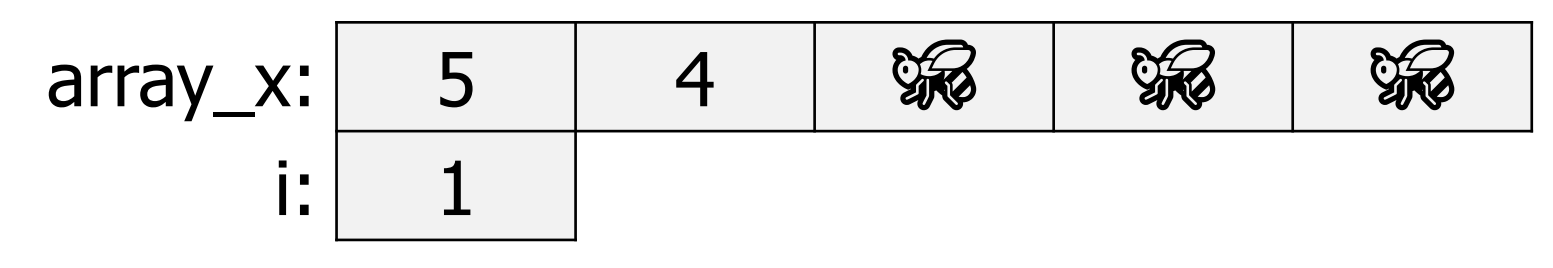

int data[5];

```
for (int i=0; i<5; i++) {
```

```
\rightarrow data[i] = 5-i;
  }
  data[4] = data[0] + data[1];
```
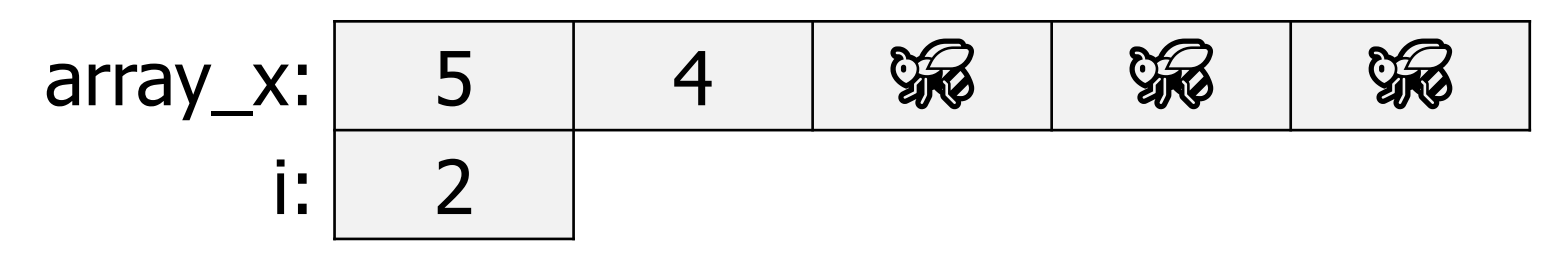

```
int data[5];
```

```
\rightarrow for (int i=0; i<5; i++) {
    data[i] = 5 - i;}
  data[4] = data[0] + data[1];
```
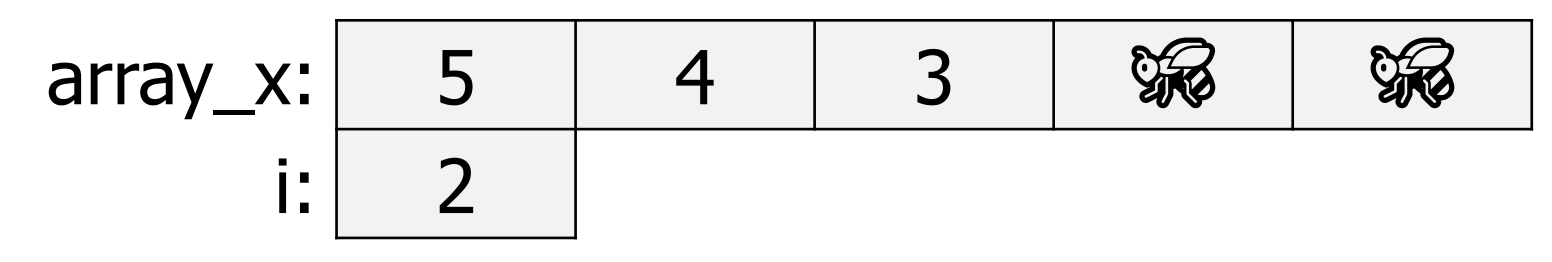

int data[5];

```
for (int i=0; i<5; i++) {
```

```
\rightarrow data[i] = 5-i;
  }
  data[4] = data[0] + data[1];
```
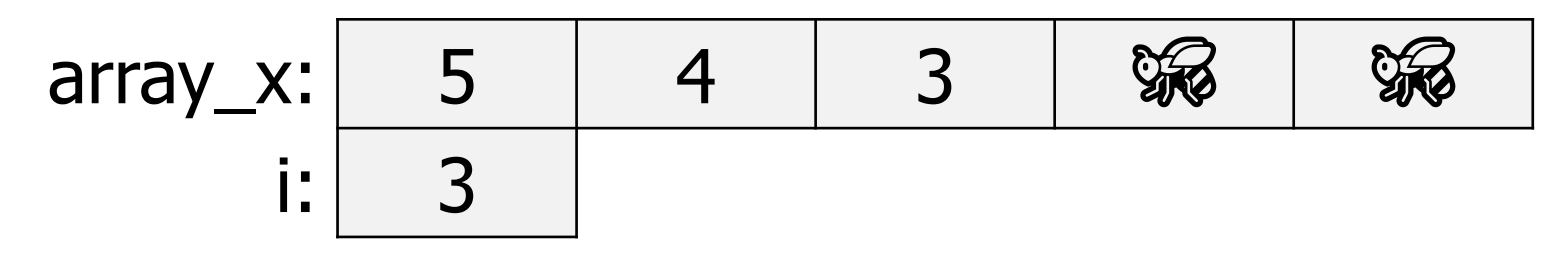

```
int data[5];
```

```
\rightarrow for (int i=0; i<5; i++) {
    data[i] = 5 - i;}
  data[4] = data[0] + data[1];
```

$$
array_x: 5 4 3 2 2
$$

int data[5];

```
for (int i=0; i<5; i++) {
```

```
\rightarrow data[i] = 5-i;
  }
  data[4] = data[0] + data[1];
```
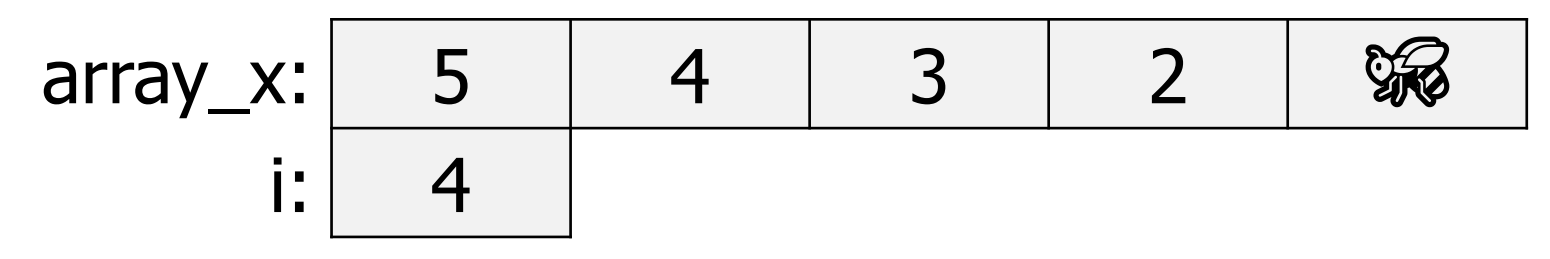

```
int data[5];
```

```
\rightarrow for (int i=0; i<5; i++) {
    data[i] = 5 - i;}
  data[4] = data[0] + data[1];
```

$$
array_x: 5 4 3 2 1
$$
\n
$$
i: 4
$$

int data[5];

```
for (int i=0; i<5; i++) {
```

```
\rightarrow data[i] = 5-i;
  }
  data[4] = data[0] + data[1];
```

$$
array_x: 5 4 3 2 1
$$

int data[5];

```
\rightarrow for (int i=0; i<5; i++) {
    data[i] = 5 - i;}
  data[4] = data[0] + data[1];
```
Array assignment example

$$
array_x: 5 4 3 2 9
$$

```
int data[5];
  for (int i=0; i<5; i++) {
     data[i] = 5 - i;}
\rightarrow data[4] = data[0] + data[1];
```

```
Remember array [N-1]
is the last slot in an array 
of length N
```
# Lengths of arrays

• How do you determine how long an array is?

- You cannot in C
	- Hopefully, you remember
	- Or someone told you
- This is an example of C giving you "full control"
	- Why bother storing the length of the array? That wastes memory

The name of the array is like a pointer to the first element

- You can treat the name of the array like a pointer
	- It basically is one
- You could dereference it, and you'll get the value in the first slot of the array

- Two ramifications of this:
	- You can't pass arrays into functions, only pointers
	- Array indexing is identical to pointer arithmetic

# Arrays passed into functions are just pointers

- When you pass an array into a function, you don't pass a copy of the values
	- Instead you pass a pointer to the start of the array
	- Be sure to pass a length as well! (no way to determine that in C)

```
void print_array(int* values, int count) {
  . . .
}
int main(void) {
  int array[10] = \{1, 2, 3, 4, 5, 5, 4, 3, 2, 1\};print array(array, 10);
  return 0;
}
```
# Array indexing is pointer arithmetic

- Indexing into arrays is just adding to the pointer value
	- Example, these two are equivalent:

```
array[10]
```

```
*(array+10)
```
- As are these two:
	- &(array[7])

#### array+7

live example

DANGER! Nothing stops you from going past the end of an array

- C does not check whether your array accesses are valid
	- It just tries to grab the value in the memory you asked for
- Going past the end (or before the beginning) of an array is **UNDEFINED BEHAVIOR**
	- Could result in *anything* happening
- If you're lucky, the code will crash
	- But you will not always get lucky
	- Be sure to always check if you're going past the end of the array

live example

# Ways of creating arrays

- Statically sized "local variable" (a variable inside a function) int array[10];
- Dynamically sized local variable

```
int data_size;
scanf("%d", &data size);
int data[data size]; // probably should have checked
                     // the value in data size first...
```
## One more way to create arrays

• Using a library that gives you a chunk of memory for the objects

• Example

double\* array = malloc(4 \* sizeof(double));

- malloc() returns a pointer to an amount of memory requested
- $\cdot$  sizeof() returns the size of a type in bytes
- 4 slots, each of which can hold a double
- MUCH more about malloc next week

# C arrays cannot change length

- Once an array is created, its length cannot be changed
	- You cannot grow or shrink the number of slots
- You can make a whole new array that's bigger
	- Copy over elements from the old array
- $\bullet$  malloc() and dynamic memory are a way to create new arrays
	- We'll talk about this more next week

#### live example

# Array of structs example

- Arrays can be made of any type
	- int, float, bool, char, etc.
	- Also structs!

```
struct circle {
  double x;
  double y;
  double radius;
};
```
Special syntax to initialize all values as zero within the array. Only works for zero.

```
struct circle many circles[5] = {0};
many circles[1].x = 1;
many circles[1].y = 1;
many circles[1].radius = 2;
```
#### Break + Question

}

• Fill in the remaining code to sum an array in C

```
int sum array(int* array, size t length) {
  int sum = 0;
  for (size t i=0; \qquad \qquad ; \qquad ) {
    sum += ;
  }
  return sum;
```
#### Break + Question

}

• Fill in the remaining code to sum an array in C

```
int sum array(int* array, size t length) {
  int sum = 0;
  for (size t i=0; i<length; i++) {
    sum += array[i];
  }
  return sum;
```
# **Outline**

- What are pointers?
- Why are pointers?
- Arrays
- **Characters**
- Strings
- Arguments to main

## Character types

- char, signed char, unsigned char
	- Capable of holding numbers from 0 to 255 or -128 to 127
- Also capable of holding single "characters"
	- Letters, digits, symbols

```
char letter = 'a';
```

```
char number = '1';
```
MUST use single quotes in C when referring to characters

```
char symbol = \sqrt{\cdot};
```
Characters are both numbers and letters

- How can a char hold either a letter or a number?
	- Each number represents a certain character
	- Example:
		- 33 is '!'
		- 65 is 'A'
		- 66 is 'B'
		- 97 is 'a'
		- 50 is '2'
		- 51 is '3'

# ASCII character encoding

- Mappings from number to letter
	- ASCII is one such mapping (<https://www.asciitable.com/>)
	- Maps American keyboard characters and symbols
		- Also special characters like tab, newline, or backspace

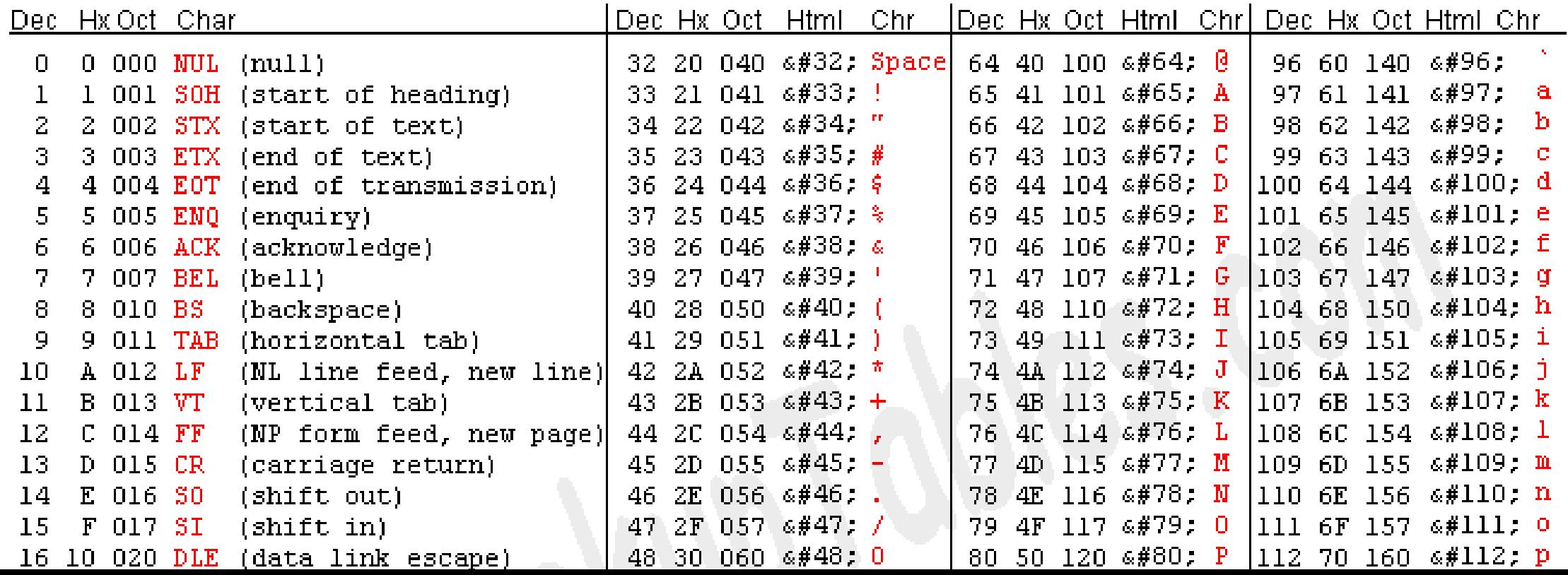

57

# Other encoding systems

• ASCII was made in 1961 and was never meant to encompass everything (American Standard Code for Information Interchange)

- Modern systems use Unicode
	- Which includes letters in other alphabets
		- 144762 characters from 159 modern and historic written languages
	- Also includes various symbols like emoji
	- Doesn't fit in a char though, that's only 256 options
		- We'll stick to simple ASCII for this class

#### Escape sequences

- The first part of the ASCII table was various special sequences
	- Most of which aren't relevant anymore, but some are
	- We need a way to type those "characters"
	- Also sometimes want to write normal characters that would break C syntax
- Escape sequences: \ followed by another symbol (only counts as one character)
	- Common examples:
		- $\ln$  newline
		- $\setminus t$  tab
		- $\wedge \wedge$  backslash
		- $\cdot \cdot \cdot$  single quote
		- $\bullet \ \ \vee \ '$  double quote

Dec Hx Oct Char  $0000$  NUL (null) 0. 1 001 SOH (start of heading) 2 002 STX (start of text) 3 003 ETX (end of text) 4 004 E0T (end of transmission) 5 005 ENO (enquiry) 6 006 ACK (acknowledge) 7 007 BEL (bell) 8 010 BS (backspace) 9 011 TAB (horizontal tab) 9. A 012 LF (NL line feed, new line) 10. 11 B 013 VT (vertical tab) 12 C 014 FF (NP form feed, new page) 13 D 015 CR (carriage return) 14 E 016 S0 (shift out) 15 F 017 SI  $(shift in)$ 16 10 020 DLE (data link escape) 17 11 021 DC1 (device control 1) 18 12 022 DC2 (device control 2) 19 13 023 DC3 (device control 3) 20 14 024 DC4 (device control 4) 21 15 025 NAK (negative acknowledge) 22 16 026 SYN (synchronous idle) 23 17 027 ETB (end of trans. block) 24 18 030 CAN (cancel) 25 19 031 EM (end of medium) 26 1A 032 SUB (substitute) 27 IB 033 ESC (escape) 28 1C 034 FS (file separator) 29 1D 035 GS (group separator) 30 1E 036 RS (record separator) 31 1F 037 US (unit separator)

# **Outline**

- What are pointers?
- Why are pointers?
- Arrays
- Characters
- **Strings**
- Arguments to main

# Strings in C

- C strings are arrays of characters, ending with a null terminator
	- Null terminator: '\0' character, which is the integer value zero
	- No relation to NULL pointers
- String literals in code are arrays of characters
	- And a '\0' is placed at the end of them automatically

"Hello!\n"

MUST use double quotes in C when referring to strings

'H' 'e' 'l' 'l' 'o' '!' '\n' '\0'

const char\* phrase = "The cake is a lie";

```
printf("%s\n", phrase); // prints "The cake is a lie\n"
printf("%c\n", phrase[0]); // prints "T\n"
```
char letter =  $phrase[2]$ ;

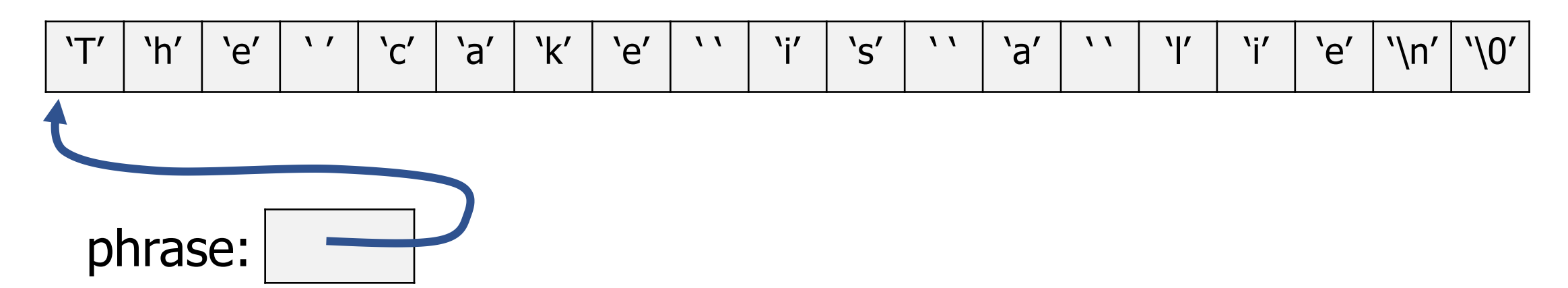

const char\* phrase = "The cake is a lie";

```
printf("%s\n", phrase); // prints "The cake is a lie\n"
  printf("%c\n", phrase[0]); // prints "T\n"
```

```
char letter = phrase[2];
```
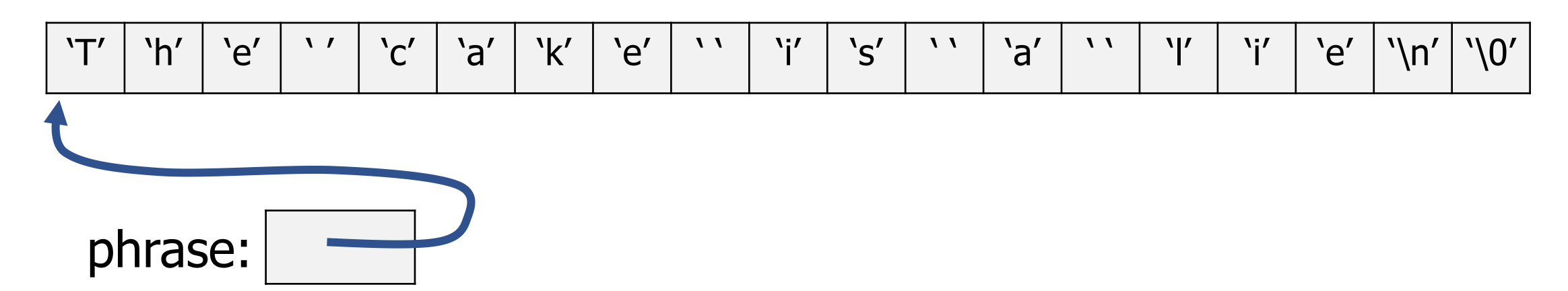

const char\* phrase = "The cake is a lie";

```
printf("%s\n", phrase); // prints "The cake is a lie\n"
\rightarrow printf("%c\n", phrase[0]); // prints "T\n"
```

```
char letter = phrase[2];
```
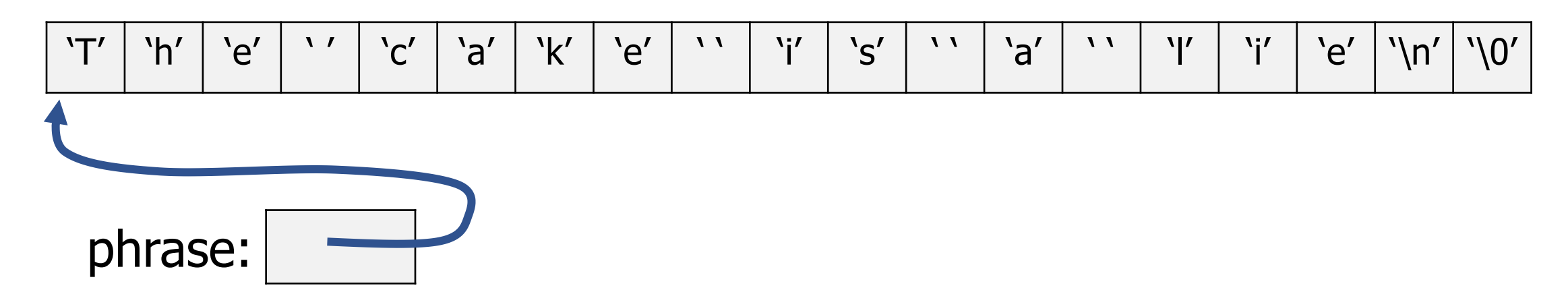

```
const char* phrase = "The cake is a lie";
```

```
printf("%s\n", phrase); // prints "The cake is a lie\n"
printf("%c\n", phrase[0]); // prints "T\n"
```
 $\rightarrow$  char letter = phrase[2];

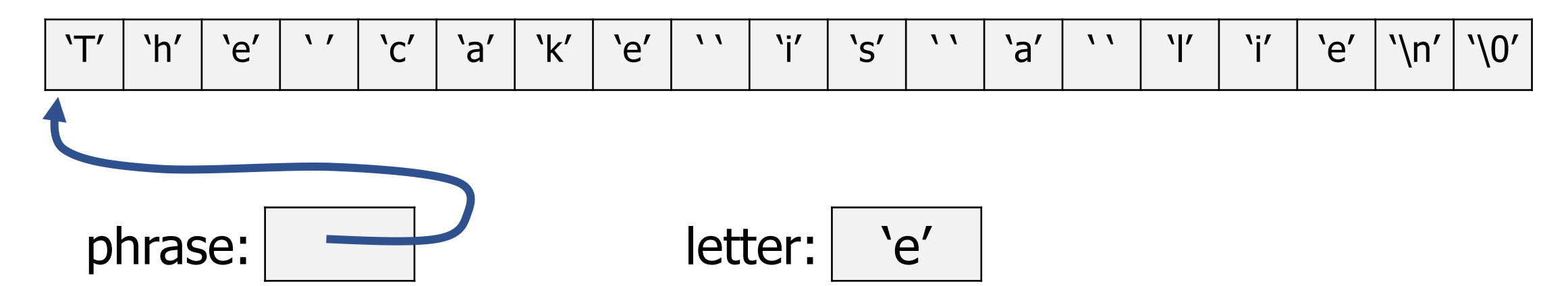

# WARNING! Single quotes versus double quotes

• Single quotes mean single characters

```
\mathbf{A}' \n\wedge n'\mathbf{v}_{\alpha}
```
• Double quotes mean strings (zero or more characters)

```
"a"
"alpha"
\mathbf{N} \mathbf{U}"She-Ra is the best show ever!\n"
```
- Be careful not to mix them up!
	- Especially because in many other languages they are identical

# String literals cannot be modified

- const in C marks a variable as constant (a.k.a. immutable)
	- Example:

const int  $x = 5$ ; x++; // Compilation error!

• String literals in C are of type const char<sup>\*</sup>

```
const char* mystr = "Hello!\n";
mystr[1] = 'B'; // Compilation error!
```
• Just removing the  $"const"$  will result in a runtime crash instead...

# The null terminator marks the end of the string

- So, strings are arrays of characters
- And there's no way to know the length of an array in C
- So how does printf know when to *stop* printing characters?

• It looks for the null terminator!

# Iterating through a string

```
void print string chars (char* string) {
  for (size t i=0; string[i] != '\0'; i++) {
    printf("String[%d] = \sqrt{c'}\ln'', i, string[i]);
  }
}
```
- Note that we didn't need a length this time!
	- Just iterate until you find the null terminator

# Making modifiable strings

Two options

- 1. Create a new character array with enough room for the string and then copy over characters from the string literal
	- Need to be sure to copy over the '\0' for it to be a valid string!

2. Initialize an array with a string literal

```
char mystr[] = "abc";
```
Creates a character array of length 4  $(a', 'b', 'c', and ' \0')$ 

# A note on writing meaningful code

- Technically, NULL pointers and null terminators are both implemented as a value zero (on any modern system)
	- false is implemented as zero as well
	- So, technically, you could use any to mean any
- But humans will be the ones reading your code
	- $\cdot$  NULL '\0', 0, and  $false$  all have different meanings
	- NULL means pointers
	- '\0' means the end of strings
	- false means a Boolean value
	- 0 means a number

Use the one that is appropriate to the situation! C has a library for working with strings

#include <string.h>

- <https://www.cplusplus.com/reference/cstring/>
	- Particularly useful:
		- $\bullet$  strlen() finds the length of a string (not including null terminator)
		- strcpy() copies the characters of a string
		- strcmp() compares two strings to determine alphabetic order
			- Note: you cannot compare two strings with  $==$
			- That would just check if the pointers are the same
## **Outline**

- What are pointers?
- Why are pointers?
- Arrays
- Characters
- Strings
- **Arguments to main**

#### Passing arguments to main

• We've been using "int main (void); " as main ()'s signature

- Actually, main() can receive arguments, which are what the user called the program with
	- % ./programname arg1 arg2 arg3

#### Real signature for main

• The real signature for main() is:

int main(int argc, char\* argv[]);

- argc the number of strings in argy (length of argy)
- $\text{arg}v$  an array of strings (array of char\*)
	- The first string is the name of the program itself
	- The remaining strings are the arguments to the function
- By using main (void), we've just been ignoring these
	- Which is fine, because they aren't always useful

# Working with argv

• Let's print out all the arguments to the function

```
int main(int argc, char* argv[]) {
  for (int i=0; i<argc; i++) {
   printf("Argument %d: \"%s\"\n", i, argv[i]);
  }
```

```
return 0;
}
```
## **Outline**

- What are pointers?
- Why are pointers?
- Arrays
- Characters
- Strings
- Arguments to main

#### **Outline**

• Bonus: Variable Lifetimes

(We'll get to this in class at some point, but I suspect not today)

When is a pointer "valid"?

1. If it is initialized

2. If the variable it is referencing still has a valid lifetime

- Variables "live" until the end of the scope they were created in
- Scopes are defined by  $\{ \}$
- Example:

void some\_function(void) { int  $a = 5$ ; } a goes "out of scope" here The variable stops being "alive"

```
int main(void) {
int a = 5;
 printf("%d\n", a);
  return 0;
```
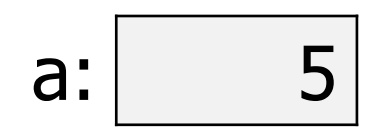

```
int main(void) {
     int a = 5;
\rightarrow printf("%d\n", a);
```
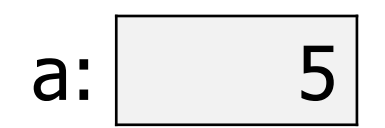

```
return 0;
```

```
int main(void) {
  int a = 5;
 printf("%d\n", a);
```
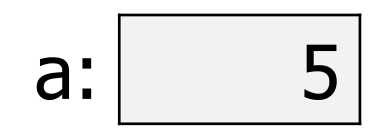

```
\rightarrow return 0;
    }
```

```
int main(void) {
  int a = 5;
 printf("%d\n", a);
```

```
return 0;
```

```
\rightarrow }
```
• Variable a is no longer "alive" at this point

a:

- It "poofs" out of existence
- The variable is no longer valid

```
test(17);
void test(int n) {
     int a = 5;
     if (n \geq a) {
       int b = 16;
       printf("%d\n" , b);
     }
     printf("%d\n", n);
   }
```
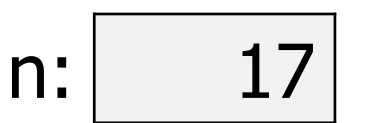

```
test(17);
void test(int n) {
int a = 5;
  if (n \geq a) {
    int b = 16;
    printf("%d\n" , b);
  }
```

```
printf("%d\n", n);
```
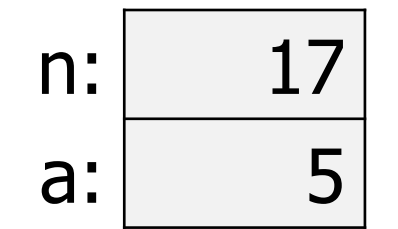

```
test(17);
void test(int n) {
  int a = 5;
if (n >= a) {
    int b = 16;
    printf("%d\n" , b);
  }
  printf("%d\n", n);
```
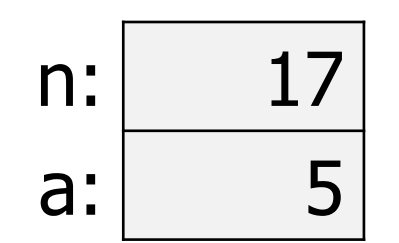

```
test(17);
void test(int n) {
  int a = 5;
  if (n \geq a) {
    int b = 16;
   printf("%d\n" , b);
  }
  printf("%d\n", n);
```
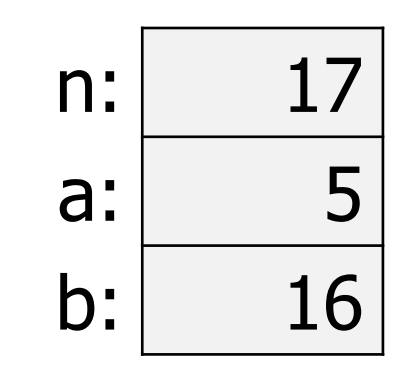

```
test(17);
void test(int n) {
  int a = 5;
  if (n \geq a) {
    int b = 16;
printf("%d\n", b);
  }
```
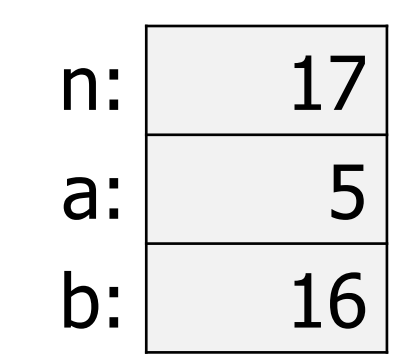

```
printf("%d\n", n);
```

```
test(17);
void test(int n) {
  int a = 5;
  if (n \geq a) {
    int b = 16;
   printf("%d\n" , b);
  }
 printf("%d\n", n);
```
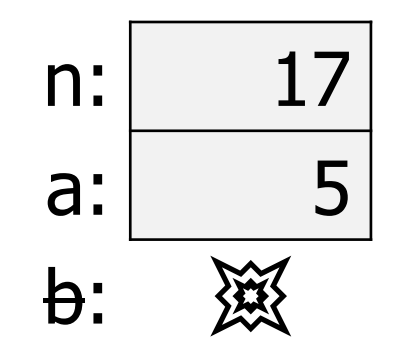

```
test(17);
void test(int n) {
  int a = 5;
  if (n \geq a) {
    int b = 16;
    printf("%d\n" , b);
  }
```
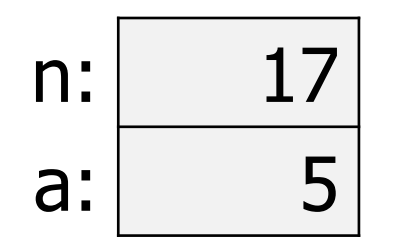

 $\rightarrow$  printf("%d\n", n); }

Referring to variable b at this point would be a compilation error

```
test(17);
void test(int n) {
  int a = 5;
  if (n \geq a) {
    int b = 16;
   printf("%d\n" , b);
  }
                               n: 滚
                                a: 滚
```

```
printf("%d\n", n);
```
 $\rightarrow$ 

Variable lifetimes are what makes loops work

- Variables created inside of loops only exist until the end of that iteration of the loop
	- i.e. they only exist until the next end curly brace }

```
while (n < 5) {
  int i = 1;
  n += i;
}
```
A new variable i is created each time the loop repeats

# Dangling pointers reference invalid objects

```
int* get_pointer_to_value(void) {
  int n = 5;
  return &n;
}
int main(void) {
  int* x = get pointer to value();
 printf("%d\n", *x);
  return 0;
```
## Dangling pointers reference invalid objects

```
int* get_pointer_to_value(void) {
  int n = 5;
  return &n;
}
                          n goes out of scope at the end of this function
                          So what does the pointer point to???
```

```
int main(void) {
 int* x = get pointer to value();
 printf("%d\n", *x);
  return 0;
```
Dangling pointers are especially dangerous

- Accessing a dangling pointer is *undefined behavior* 
	- Anything could happen!
- If you are lucky: segmentation fault (a.k.a. SIGSEGV)
	- The OS kills your program because it accesses invalid memory
- If you are unlucky: *anything at all* 
	- Including returning the correct result the first time you run it and an incorrect result the second time

## String literals are an exception to scoping rules

• String literals always exist

}

• This is why they cannot be modified. They might be reused later

```
const char* get pointer to string(void) {
  return "oh, hello!"; // this is okay for string literals
}
```

```
int main(void) {
 const char* string = get pointer to string();
 printf("%s\n", string);
  return 0;
```
live example